## **Giving RTO permission to view USI Transcript online**

It is important to allow Allens Training Pty Ltd to view your USI transcript

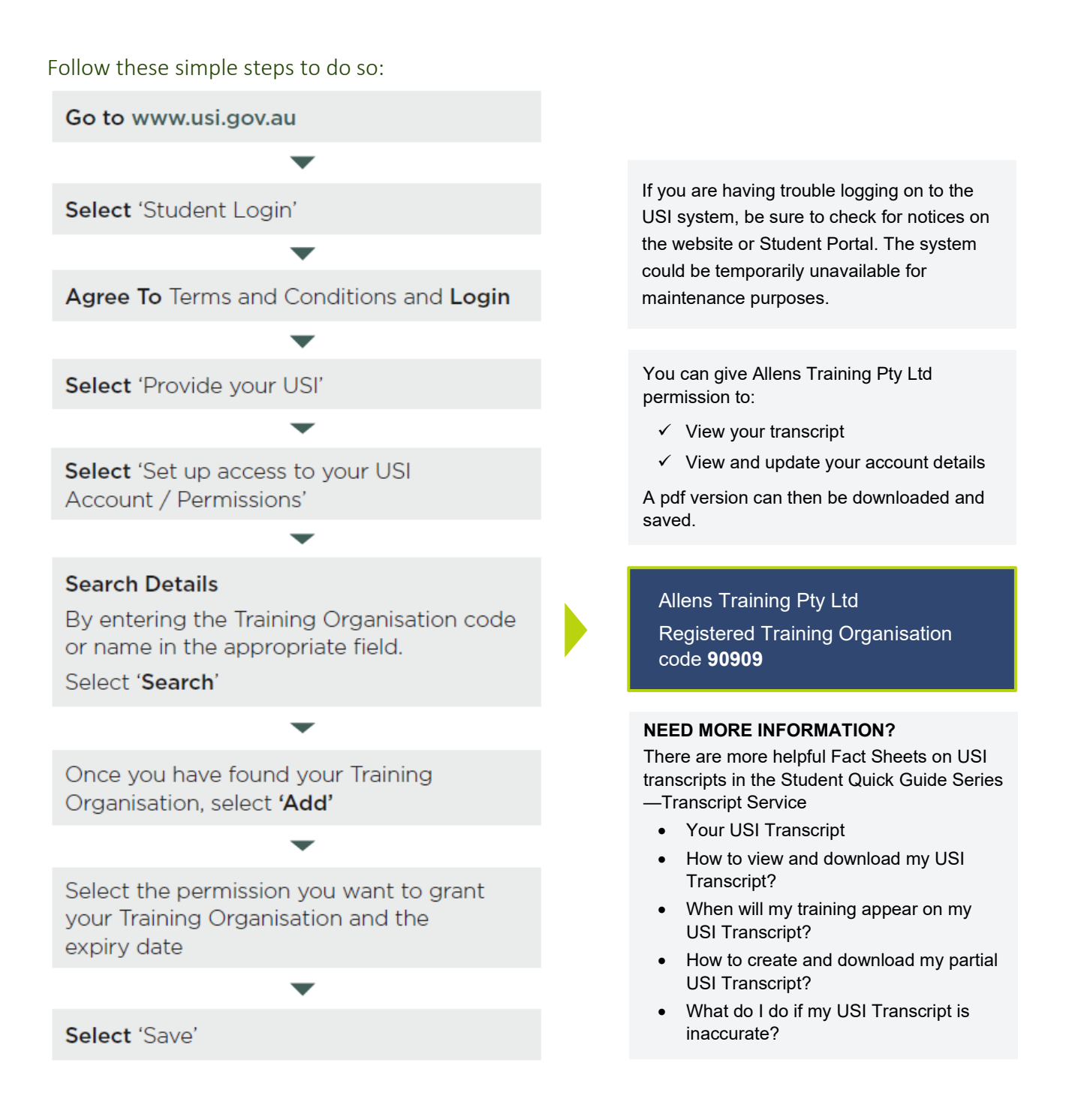